# **WWW.20FILE.ORG**

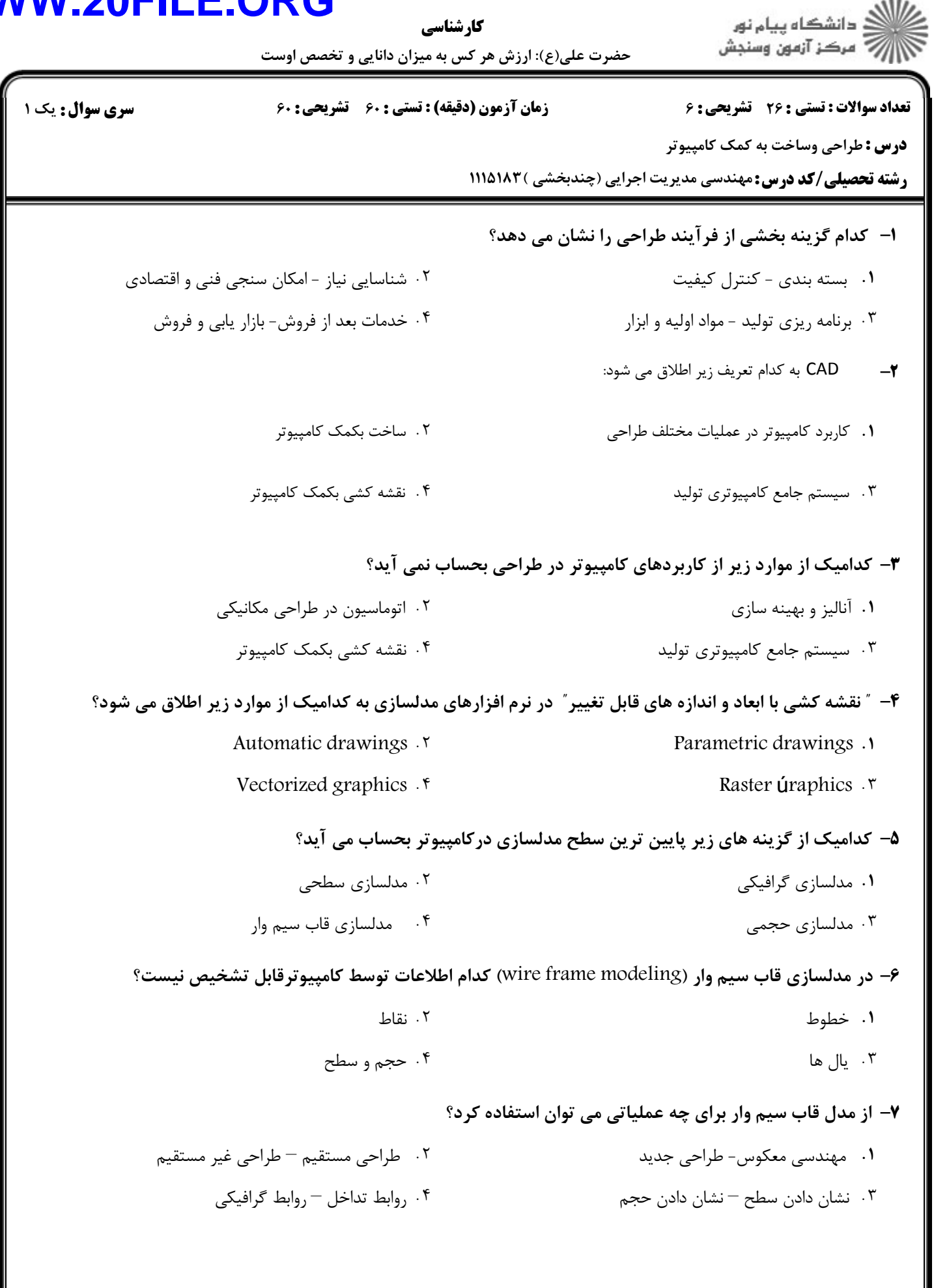

### $20$ FII E **WWW**

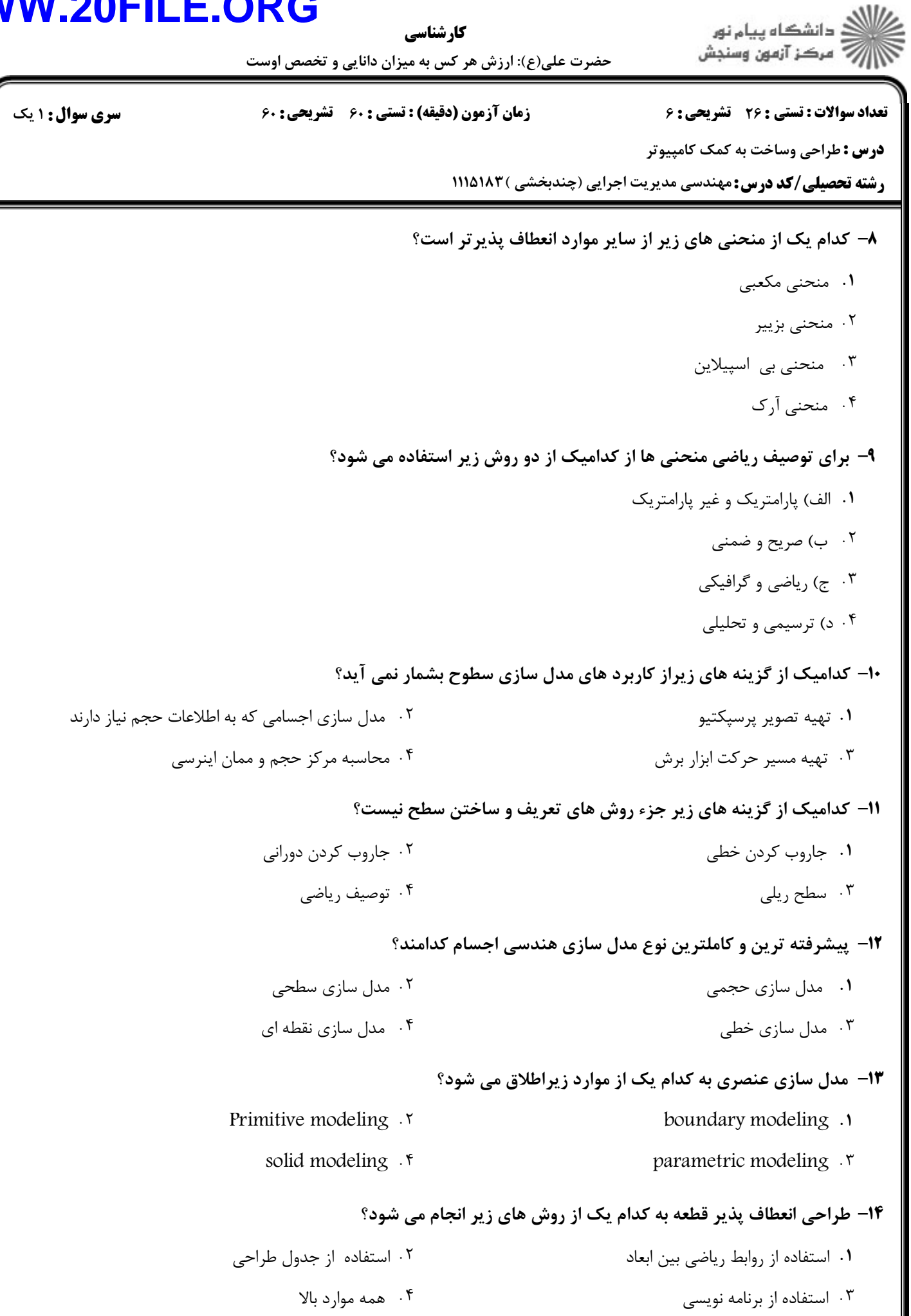

11/445

## **WWW.20FILE.ORG**

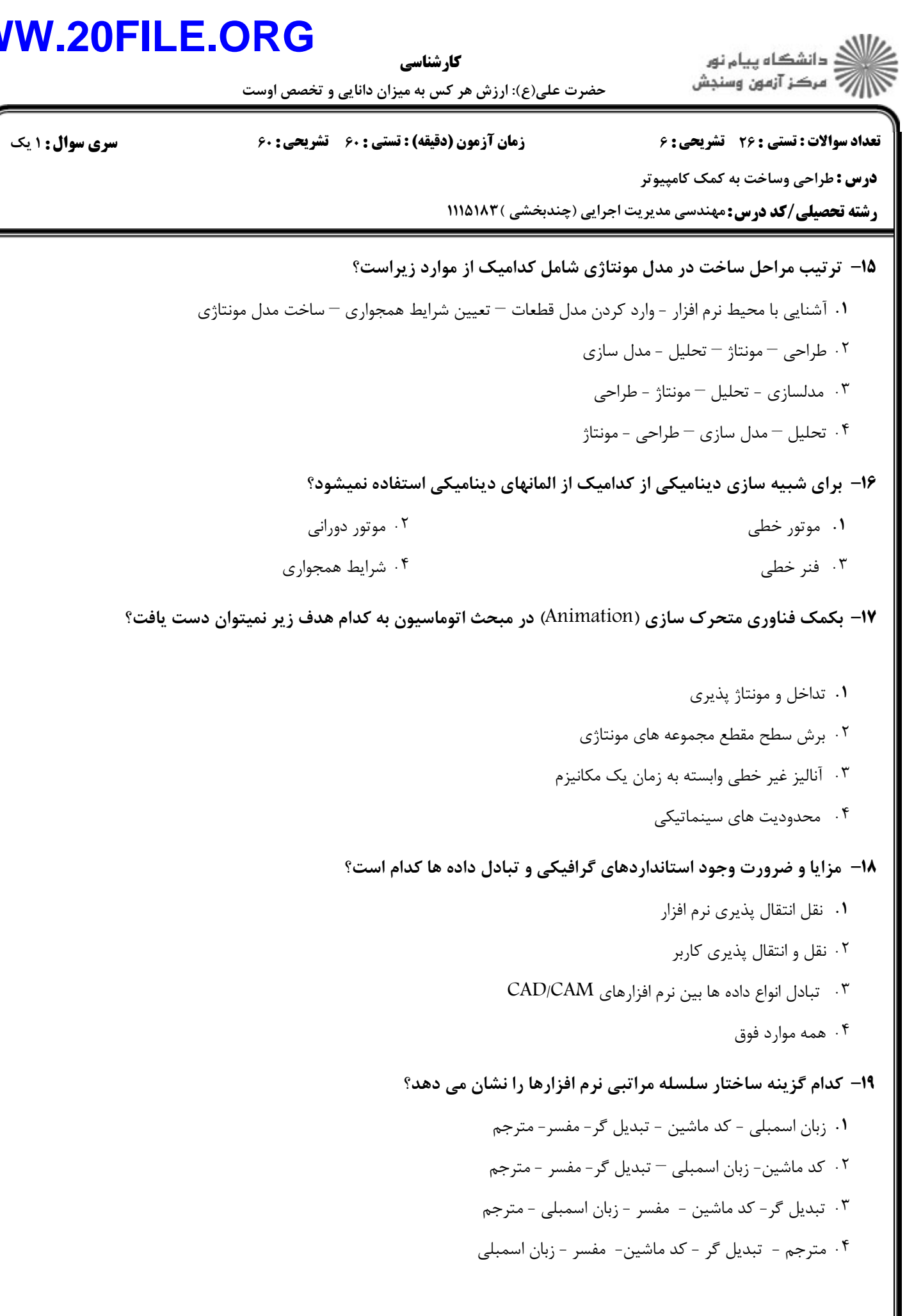

#### **WW** <u>inf</u> 71

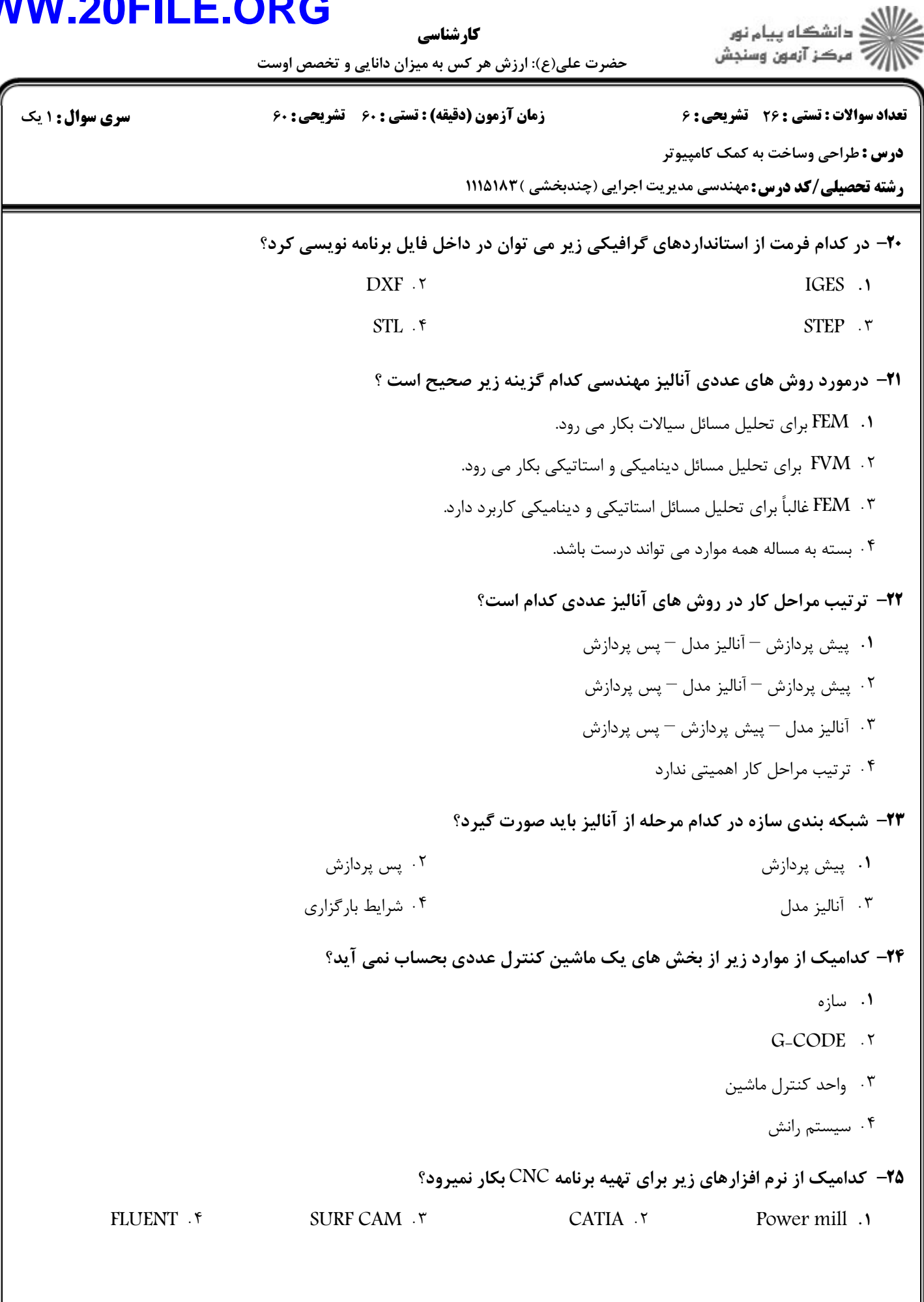

# **WWW.20FILE.ORG**

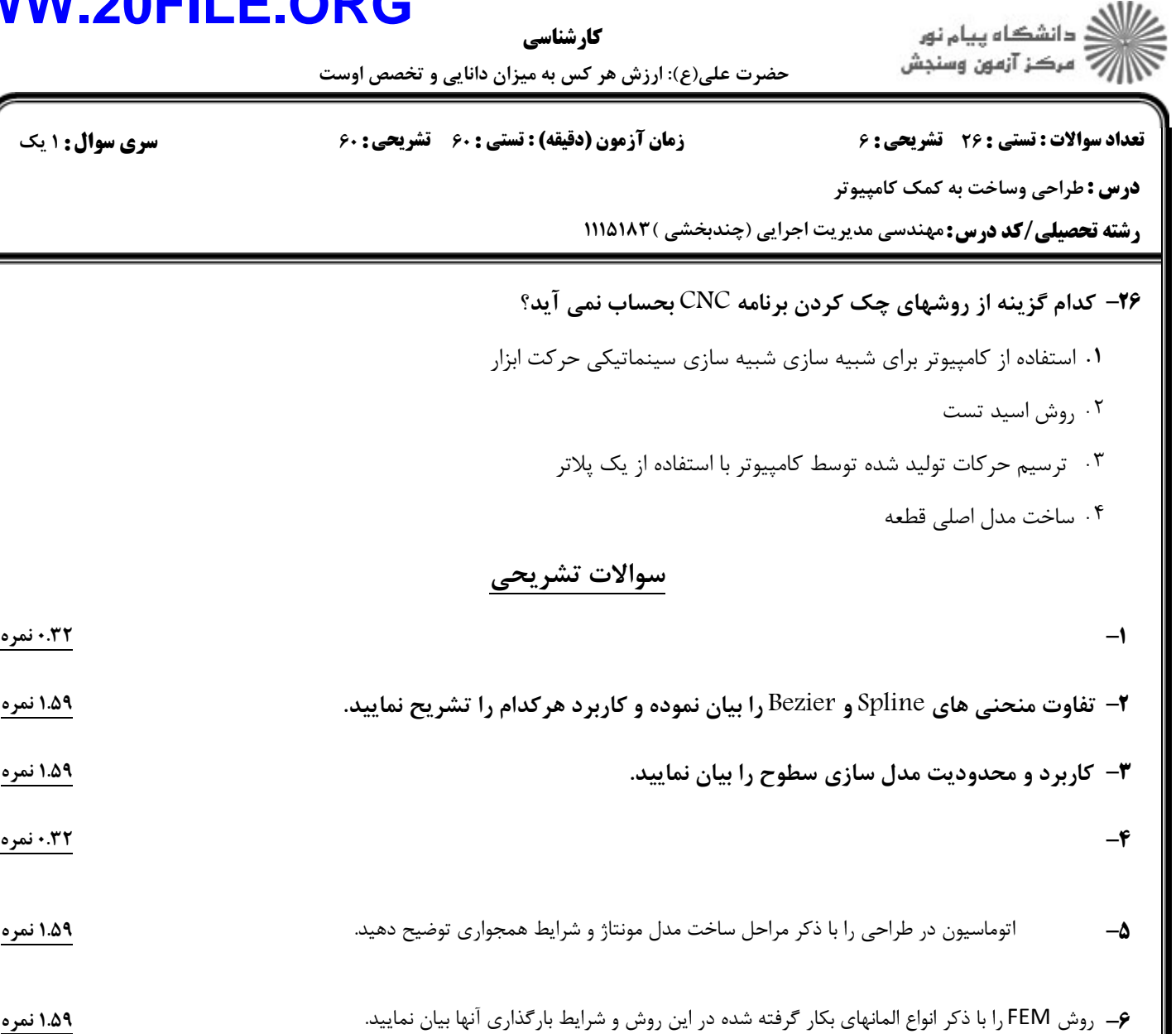